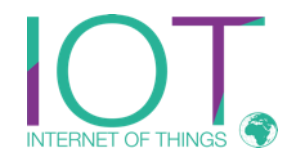

### DrivingSimulator

Reutlingen University Thomas Walzer

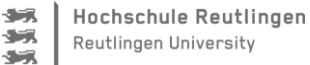

过来

 $\sim$ 

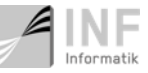

## Driving Simulator

Was developed / constructed for a Ph.D.

- Driving Simulation with OpenDS (https://opends.dfki.de/)
- CAN-Network + Messages
- Simulation2CAN Connector (Data logger)
- Instrument Cluster with CAM-Connection (python + javascript)

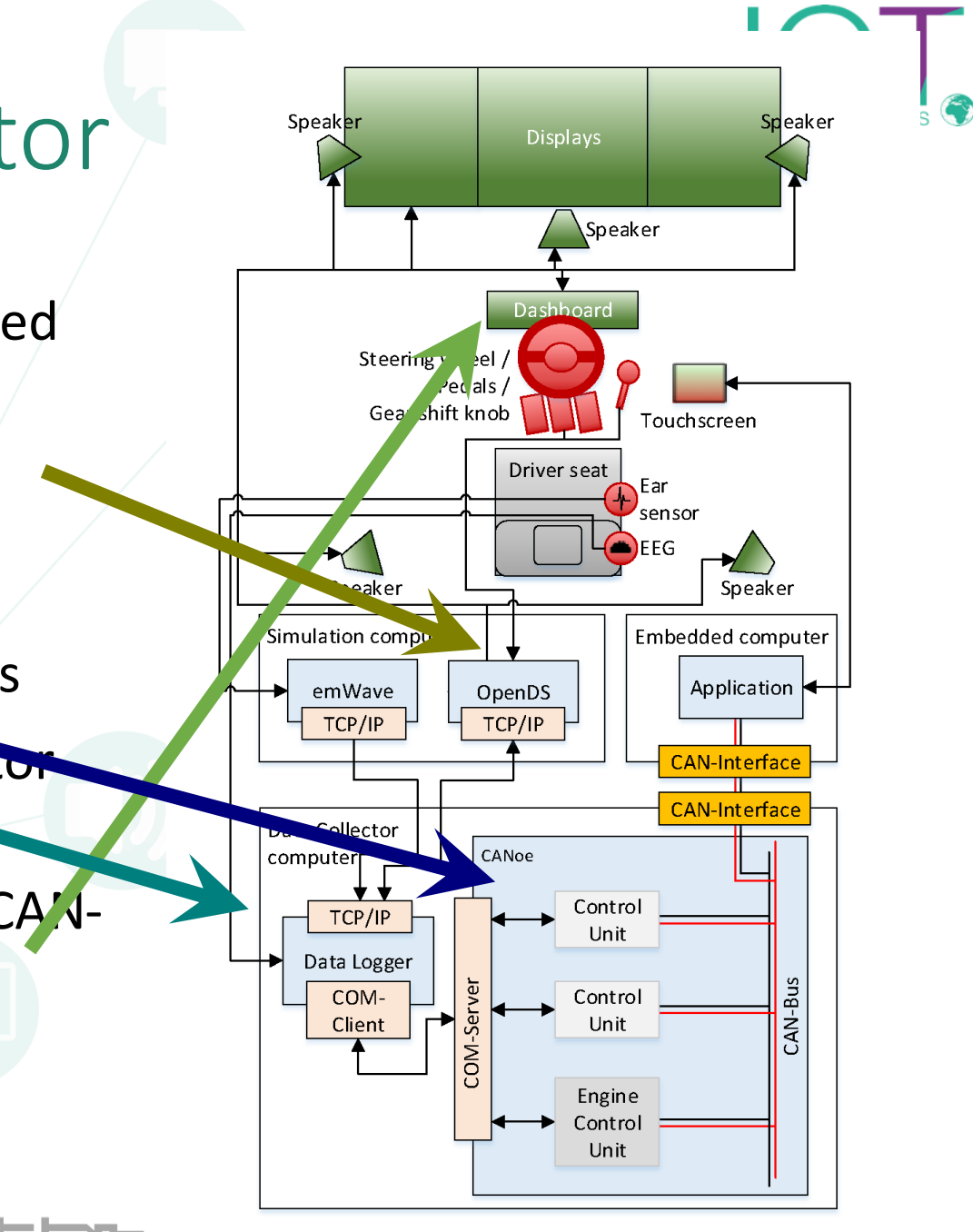

# CAN Network

Structure: 4 Gateways: Telematics (Green) AGL Instrument Cluster nnenrsum<br>Gateway AGL IVI Driver Monitor (Health state)  $\overline{\phantom{a}}$ Powertrain (Blue) Gear Motor Chassis (Gray) Light FGR Camera •Interior (Orange) Climate  $_{\rm szz}$ Airbag Door Seat •Interior-Light **Kofferraum** 

Fahrwerk<br>Gateway

### CAN Messages

- Powertrain + Gear already used
- Interior was planed + simply implemented
- Example Messages in the image

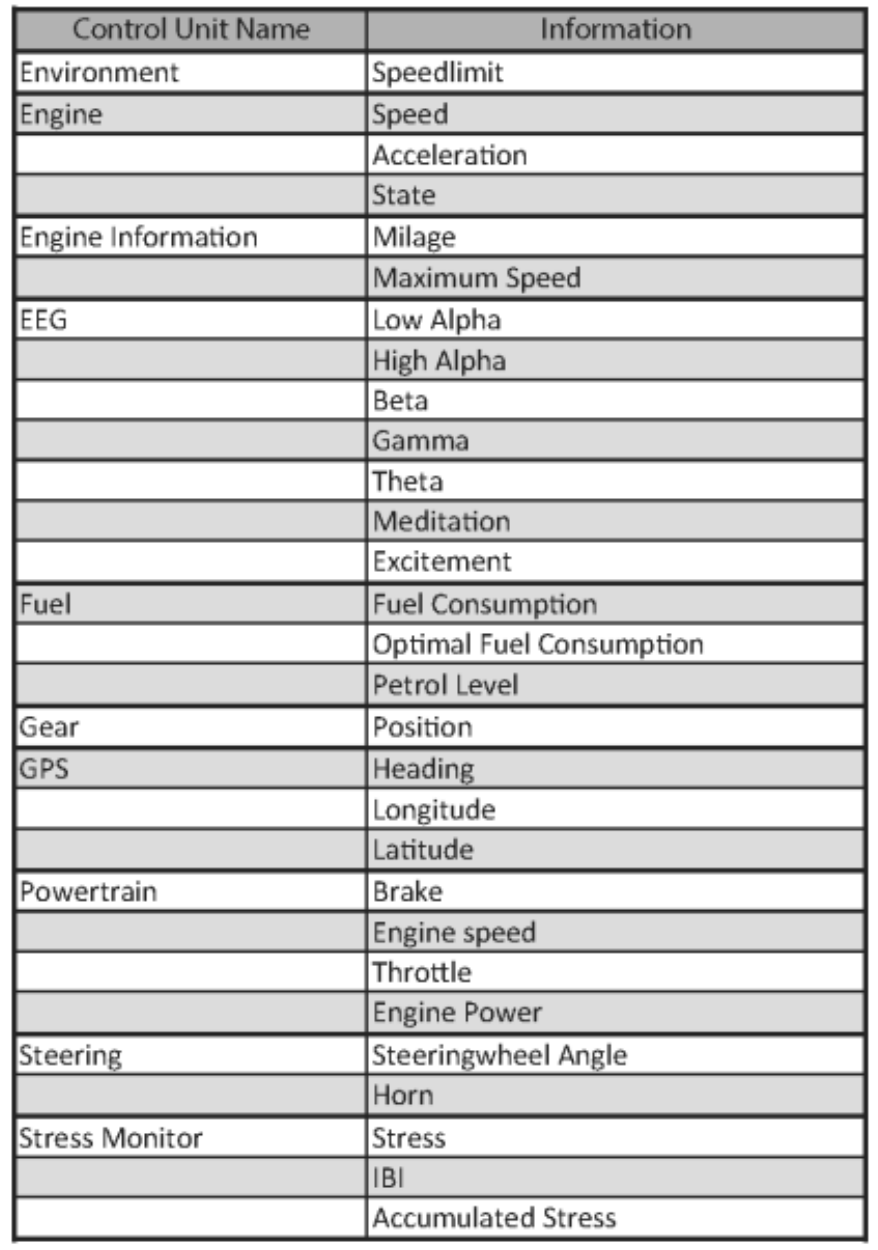

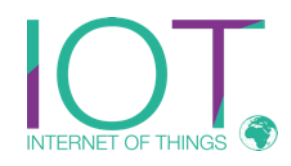

#### Example Messages

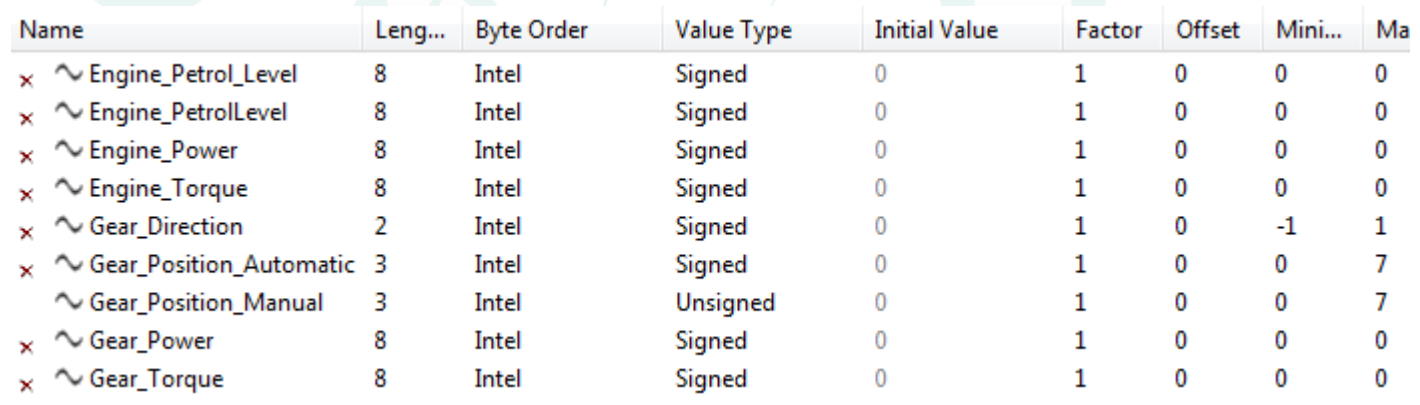

- Made in CANoe
- already converted with canmatrix to kcd

ات 多元

 $\sim$ 

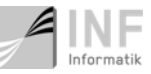

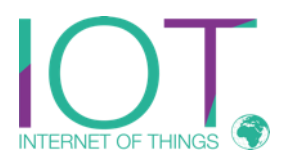

### What to do? Installation

- Download OpenDS
- Update OpenDS (CAN sources + driving task)
- Download pySIM2CAN
- Create VCAN device on linux (or other)
- Update IP adress in OpenDS
- Start both

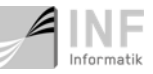